Define[lhs = rhs, ...] defines the lhs to be rhs, except that rhs is computed only once for each value of \$k. Fancy Mathematica not for the faint of heart. Most readers should ignore.

```
(Alt) In[ ]:= SetAttributes[Define, HoldAll];
Define[def_, defs__] := (Define[def]; Define[defs];);
Define [op_{-is_{-}} = \delta_{-}] := Module [5D, i i, j j, kk, isp, n is, n isp, sis], Block [i, j, k],ReleaseHoldHold
         SD[op_{nisp,fsk\_Integer}, \text{Block}[(i, j, k), op_{isp,fsk} = \varepsilon; op_{nis,fsk}]];
         SD[op_{\text{isp}}, op_{\text{lis}}, g_{\text{k}}]; SD[op_{\text{sis}}, op_{\text{sis}}];
        /. {SD → SetDelayed,
         isp → {is} /. {i → i_, j → j_, k → k_},
         nis → {is} /. {i → ii, j → jj, k → kk},
         nisp → {is} /. {i → ii_, j → jj_, k → kk_}
       }
```
## The Basic Tensors

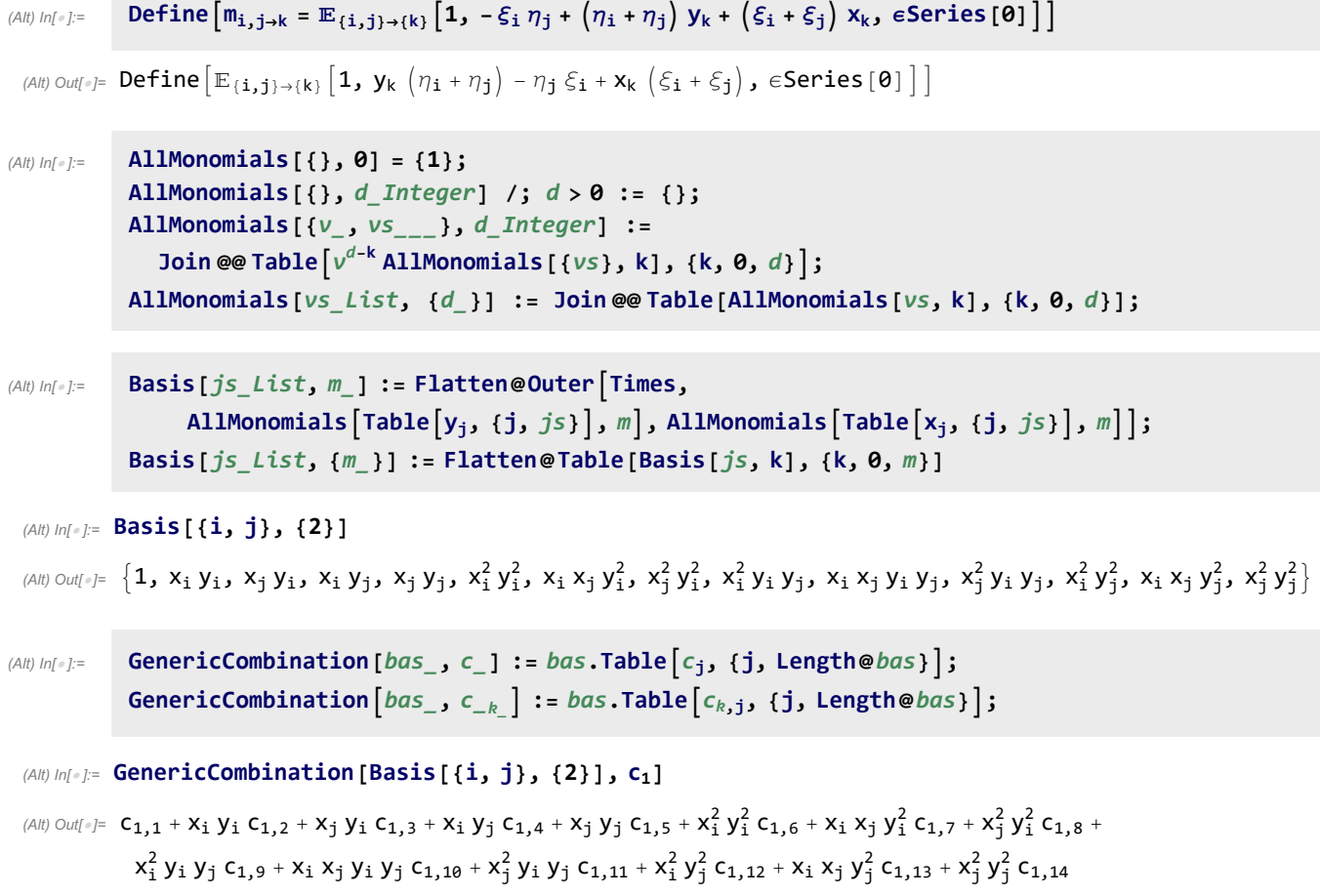

(Alt) In [ $\bullet$  ]:= R<sub>i</sub>, ; := E<sub>(1+(i,j)</sub> [1, (-1+T) x<sub>j</sub> (y<sub>i</sub> - y<sub>j</sub>), eSeries @@

Prepend[0] @Table [genericCombination [Basis[{*i*, *j*}, {k+1}], c<sub>k</sub>], {k, \$k}]];  
\n
$$
\overline{R}_{i_-,j_-} := \mathbb{E}_{\{j \to \{i,j\}}}\Big[1, \left(-1 + \frac{1}{T}\right)X_j \left(y_i - y_j\right), \text{ eSeries } \text{ @}
$$
\nPrepend[0] @Table [genericCombination [Basis[{*i*, *j*}, {k+1}], d<sub>k</sub>], {k, \$k}]];  
\n
$$
CC_{i_-} := \mathbb{E}_{\{j \to \{i\}}}\Big[\sqrt{T}, 0, \text{ eSeries } \text{ @ Prepend}[0] \text{ @}
$$
\nTable [genericCombination [Basis[{*i*}, {k+1}]], e<sub>k</sub>], {k, \$k}]];  
\n
$$
\overline{CC}_{i_-} := \mathbb{E}_{\{j \to \{i\}}}\Big[\frac{1}{\sqrt{T}}, 0, \text{ eSeries } \text{ @ Prepend}[0] \text{ @}
$$
\nTable [genericCombination [Basis[{*i*}, {k+1}]], f<sub>k</sub>], {k, \$k}]];

## Setting the Coefficients

As solved in "Solving to k=3.nb".

**{c1,1, c1,2, c1,3, c1,4, c1,5, c1,6, c1,7, c1,8, c1,9, c1,10, c1,11, c1,12, c1,13, c1,14, d1,1, d1,2, d1,3, d1,4, d1,5, d1,6, d1,7, d1,8, d1,9, d1,10, d1,11, d1,12, d1,13, d1,14, e1,1, e1,2, e1,3, f1,1, f1,2, f1,3} = 0, 0, 0, 0, 0, 0, 0, 1 2 (-1 + T), 0, 1, 1 2 (1 - 3 T), 0, 0, 0, 0, 0, 0, 0, 0, 0, - -<sup>1</sup> <sup>+</sup> <sup>T</sup> <sup>T</sup><sup>2</sup> , - <sup>1</sup> - <sup>T</sup> <sup>2</sup> <sup>T</sup><sup>3</sup> , 0, - <sup>1</sup> T2 , - -<sup>1</sup> - <sup>T</sup> <sup>2</sup> <sup>T</sup><sup>3</sup> , 0, 0, 0, 0, - <sup>1</sup> T , 0, 0, 1 T , 0;** (Alt) Out[]= 0, 0, 0, 0, 0, 0, 0, 1 2 (-1 + T), 0, 1, 1 2 (1 - 3 T), 0, 0, 0, 0, 0, 0, 0, 0, 0, - -<sup>1</sup> <sup>+</sup> <sup>T</sup> <sup>T</sup><sup>2</sup> , - <sup>1</sup> - <sup>T</sup> 2 T<sup>3</sup> , 0, - <sup>1</sup> T2 , - -<sup>1</sup> - <sup>T</sup> 2 T<sup>3</sup> , 0, 0, 0, 0, - <sup>1</sup> T 1

, 0, 0,

T , 0

$$
-\frac{1-1}{T^3}, -\frac{-1+1}{2T^4}, \theta, \frac{1}{T^3}, -\frac{1}{2T^4}, \theta, \theta, \theta, \theta, \theta, -\frac{-1+1}{2T^3}, -\frac{3-4T+T^2}{2T^4}, -\frac{-3+4T-T^2}{6T^5}, \theta, -\frac{1}{2T^3}, \frac{2}{T^4}, -\frac{4+T+T^2}{6T^5}, \theta, \theta, -\frac{1}{2T^4}, -\frac{-1+1}{6T^5}, \theta, \theta, \theta, \theta, \theta, \theta, \theta, \theta, \theta, \theta, -\frac{1}{T^2}, \theta, \theta
$$

(C3,15 (C3,15 (C3,15 (C3,15 (C3,17 (C3,8 (C3,9 C3,10 (C3,11 (C3,12 C3,13 C3,14 C3,15 C3,16 C3,15 C3,17 **c3,18, c3,19, c3,20, c3,21, c3,22, c3,23, c3,24, c3,25, c3,26, c3,27, c3,28, c3,29, c3,30, c3,31, c3,32, c3,33, c3,34, c3,35, c3,36, c3,37, c3,38, c3,39, c3,40, c3,41, c3,42, c3,43, c3,44, c3,45, c3,46, c3,47, c3,48, c3,49, c3,50, c3,51, c3,52, c3,53, c3,54, c3,55, d3,1, d3,2, d3,3, d3,4, d3,5, d3,6, d3,7, d3,8, d3,9, d3,10, d3,11, d3,12, d3,13, d3,14, d3,15, d3,16, d3,17, d3,18, d3,19, d3,20, d3,21, d3,22, d3,23, d3,24, d3,25, d3,26, d3,27, d3,28, d3,29, d3,30, d3,31, d3,32, d3,33, d3,34, d3,35, d3,36, d3,37, d3,38, d3,39, d3,40, d3,41, d3,42, d3,43, d3,44, d3,45, d3,46, d3,47, d3,48, d3,49, d3,50, d3,51, d3,52, d3,53, d3,54, d3,55, e3,1, e3,2, e3,3, e3,4, e3,5, f3,1, f3,2, f3,3, f3,4, f3,5} = 0, 0, 0, 0, 0, 0, 0, 0, 0, 0, 0, 0, 0, 0, 0, 0, 0, - <sup>1</sup> - <sup>T</sup> 6 T , 0, 0, 1 2 T**  $\frac{-2+5}{7}$  $\frac{1}{21}$ , **0, 0, 0, 5 6 , 0, 0, 0, 0, 0, 0, 0, 0, - <sup>1</sup> - <sup>12</sup> <sup>T</sup> <sup>+</sup> <sup>27</sup> <sup>T</sup><sup>2</sup> - <sup>16</sup> <sup>T</sup><sup>3</sup>**  $\frac{1}{24T^2}$ , 0, **1 6 T<sup>2</sup>**  $\frac{-1+3}{2}$  $\frac{1}{4T^2}$ ,  $-\frac{-1+11 \text{ T} - 16 \text{ T}^2}{6 \text{ T}^2}$ ,  $-\frac{-1+31 \text{ T} - 131 \text{ T}^2 + 125 \text{ T}^3}{24 \text{ T}^2}$ ,  $\theta$ ,  $\theta$ , **1 T h**,  $-\frac{-5+23 \text{ T}}{6 \text{ T}}$ ,  $-\frac{-5+69 \text{ T}-142 \text{ T}^2}{24 \text{ T}}$ **0, 0, 0, 1 6 , 1 24**  $(1-15\text{ T})$ , 0, 0, 0, 0, 0, 0, 0, 0, 0, 0, 0, - $\frac{-1+1}{T^4}$ ,  $-\frac{1-1}{2T^5}$ , 0,  $-\frac{1}{T^4}$ **, 1 2 T<sup>5</sup>** , 0, 0, 0, 0, - $\frac{1-T}{T^4}$ , - $\frac{-7+9T-2T^2}{2T^5}$ , - $\frac{7-9T+2T^2}{6T^6}$ , 0, **1 T4**  $\frac{9-1}{21^5}, \frac{3}{21^6}$ **, 0, 0, 1 T5 , - <sup>1</sup> 3 T<sup>6</sup>** , 0, 0, 0, 0, 0,  $-\frac{-1+T}{6T^4}$ ,  $-\frac{2-3T+T^2}{T^5}$ ,  $-\frac{-16+27T-12T^2+T^3}{6T^6}$ , **16 - 27 T + 12 T**<sup>2</sup> **- T**<sup>3</sup><br>**24 T**<sup>7</sup> **6 T**<sup>4</sup> ,  $-\frac{-3+T}{T^5}$ ,  $\frac{3(-3+T)}{2T^6}$ ,  $-\frac{-27+5T-T^2-T^3}{24T^7}$ ,  $\theta$ ,  $\theta$ ,  $-\frac{1}{T^5}$ **, 2 T6 , - <sup>12</sup> - <sup>T</sup> - <sup>5</sup> <sup>T</sup><sup>2</sup> <sup>24</sup> <sup>T</sup><sup>7</sup> , 0, 0, 0, - <sup>1</sup> 6 T<sup>6</sup>**  $\frac{-1 - T}{2}$ **<sup>24</sup> <sup>T</sup><sup>7</sup> , 0, 0, 0, 0, 0, 0, 0, 0, 0, 0, 0, 1 T3 , 0, 0, 0;**

(Alt) Out[]= 0, 0, 0, 0, 0, 0, 0, 0, 0, 0, 0, 0, 0, 0, 0, 0, 0, - <sup>1</sup> - <sup>T</sup> 6 T , 0, 0, 1 2 T , - -<sup>2</sup> <sup>+</sup> 5 T 2 T , 0, 0, 0, 5 6 , 0, 0, 0, 0, 0, 0, 0, 0, - <sup>1</sup> - 12 T <sup>+</sup> 27 T<sup>2</sup> - 16 T<sup>3</sup> 24 T<sup>2</sup> , 0, 1 6 T<sup>2</sup> , - -<sup>1</sup> <sup>+</sup> 3 T 4 T<sup>2</sup> , - -<sup>1</sup> <sup>+</sup> 11 T - 16 T<sup>2</sup> 6 T<sup>2</sup> , - -<sup>1</sup> <sup>+</sup> 31 T - 131 T<sup>2</sup> <sup>+</sup> 125 T<sup>3</sup> 24 T<sup>2</sup> , 0, 0, 1 T , - -<sup>5</sup> <sup>+</sup> 23 T 6 T , - -<sup>5</sup> <sup>+</sup> 69 T - 142 T<sup>2</sup> 24 T , 0, 0, 0, 1 6 , 1 24 (<sup>1</sup> - 15 T), 0, 0, 0, 0, 0, 0, 0, 0, 0, 0, 0, - -<sup>1</sup> <sup>+</sup> <sup>T</sup> <sup>T</sup><sup>4</sup> , - <sup>1</sup> - <sup>T</sup> 2 T<sup>5</sup> , 0, - <sup>1</sup> T4 , 1 2 T<sup>5</sup> , 0, 0, 0, 0, - <sup>1</sup> - <sup>T</sup> <sup>T</sup><sup>4</sup> , - -<sup>7</sup> <sup>+</sup> 9 T - 2 T<sup>2</sup> 2 T<sup>5</sup> , - <sup>7</sup> - 9 T <sup>+</sup> 2 T<sup>2</sup> 6 T<sup>6</sup> , 0, 1 T4 , - <sup>9</sup> - <sup>T</sup> 2 T<sup>5</sup> , <sup>3</sup> 2 T<sup>6</sup> , 0, 0, 1 T5 , - <sup>1</sup> 3 T<sup>6</sup> , 0, 0, 0, 0, 0, - -<sup>1</sup> <sup>+</sup> <sup>T</sup> 6 T<sup>4</sup> , - <sup>2</sup> - 3 T <sup>+</sup> <sup>T</sup><sup>2</sup> <sup>T</sup><sup>5</sup> , - -<sup>16</sup> <sup>+</sup> 27 T - 12 T<sup>2</sup> <sup>+</sup> <sup>T</sup><sup>3</sup> 6 T<sup>6</sup> , - <sup>16</sup> - 27 T <sup>+</sup> 12 T<sup>2</sup> - <sup>T</sup><sup>3</sup> 24 T<sup>7</sup> , 0, - <sup>1</sup> 6 T<sup>4</sup> , - -<sup>3</sup> <sup>+</sup> <sup>T</sup> <sup>T</sup><sup>5</sup> , <sup>3</sup> (-<sup>3</sup> <sup>+</sup> <sup>T</sup>) 2 T<sup>6</sup> , - -<sup>27</sup> <sup>+</sup> 5 T - <sup>T</sup><sup>2</sup> - <sup>T</sup><sup>3</sup> 24 T<sup>7</sup> , 0, 0, - <sup>1</sup> T5 , 2 T6 , - <sup>12</sup> - <sup>T</sup> - 5 T<sup>2</sup> 24 T<sup>7</sup> , 0, 0, 0, - <sup>1</sup> 6 T<sup>6</sup> , - -<sup>1</sup> - <sup>T</sup> 24 T<sup>7</sup> , 0, 0, 0, 0, 0, 0, 0, 0, 0, 0, 0, 1 T3 , 0, 0, 0 (Alt) In[ ]:= **f3,2**

(Alt) Out[ $\textdegree$ ]=  $\frac{1}{1}$  $T^3$